**ActiveProLearn** 

Enseignement digital

# **Les Plugins ou Composants**

Cette documentation indexe les plugins distribués et soutenus par APL par "type de composant".

Vous pouvez aussi consulter la même documentation rangée par [sous-ensembles fonctionnels](https://docs.activeprolearn.com/doku.php?id=pluginsets).

- Le statut  $\left(\prod_{i=1}^{\infty} \frac{Clean}{1} \right)$ : Les plugins ayant ce label s'installent sans modification du code de Moodle. Pour les autres, de légères modifications sont nécessaires pour assurer le bon fonctionnement du plugin. Ces modifications sont répertoriées et référencées dans la distribution, du plugin.
- Le statut RGPD ready Les plugins ayant ce label sont totalement compatibles RGPD. Ceux sans rien ne sont pas concernés.

# **Les modules d'activité**

#### **Les modules d'activité**

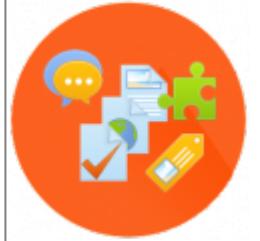

Les modules sont des composants qui participent au contrat pédagogique avec l'étudiant. Ils sont implantables dans le déroulé du cours. Les modules d'activité permettent l'acquisition de connaissances, la mise en application des connaissances, l'aspect d'organiser le cours, de développer l'aspect collaboratif et l'évaluation des acquis.

#### **Les modules à usage général (contenus)**

- [Test façon magazine \(Magtest\)](https://docs.activeprolearn.com/doku.php?id=mod:magtest) Gestionnaire de test multi-piste façon magazine. RGPD coded
- · [jeu de carte flash \(Flashcard\)](https://docs.activeprolearn.com/doku.php?id=mod:flashcard) Jeu sérieux de cartes flash. RGPD ready
- [Eléments de cours ou étiquettes pédagogiques\(Customlabels\)](https://docs.activeprolearn.com/doku.php?id=mod:customlabel) Éléments éditoriaux

préformatés pour le contenu de cours. Tre Clean

- [Ressources mutualisées \(SharedResource\)](https://docs.activeprolearn.com/doku.php?id=mod:sharedresource) Des ressources stockées dans un contexte global et mutualisables entre cours. RGPD ready **ITT Clean**
- [Media player 2.0](https://docs.activeprolearn.com/doku.php?id=mod:mplayer) La version 2.0 du plugin MediaPLayer.
- [Ressource versionnée \(Versionnedresource\)](https://docs.activeprolearn.com/doku.php?id=mod:versionnedresource)  Ressource versionnée et capable de notifier les participants.

[Wow Slider](https://docs.activeprolearn.com/doku.php?id=mod:wowslider) - L'intégration du populaire Wow Slider pour créer des diaporamas animés dans le Clean cours. RGPD started

**Organisation de la pédagogie**

- [Gestionnaire de tickets \(Tracker\)](https://docs.activeprolearn.com/doku.php?id=mod:tracker)  Gestionnaire de tickets pour le suivi des bugs, ou demande de support. \* RGPD started
- [LearningTimeCheck \(LTC\)](https://docs.activeprolearn.com/doku.php?id=mod:learningtimecheck) Avancement et temps pédagogiques, la gestion de calculs de temps d'apprentissage.
- · [Job Tracker](https://docs.activeprolearn.com/doku.php?id=mod:jobtracker) Assistant de recherche d'employeur ou de stage.
- [Attestations pro \(PDCertificate\)](https://docs.activeprolearn.com/doku.php?id=mod:pdcertificate)  Générateur d'attestation entièrement personnalisables.

#### **Modules d'activité dérivés(versions spéciales)**

Ces modules sont officiellement publiés par la communauté Moodle, mais nous en maintenons une version modifiée et augmentée pour servir des besoins d'industrialisation de la formation.

• [Rendez-vous \(Scheduler\)](https://docs.activeprolearn.com/doku.php?id=mod:scheduler) - Gestion de rendez-vous en face à face pédagogique.

#### **Les modules spécialisés**

[Gestion de Projet/technique \(Techproject\)](https://docs.activeprolearn.com/doku.php?id=mod:techproject) -Outil de gestion de projet technique.

## **Les blocs**

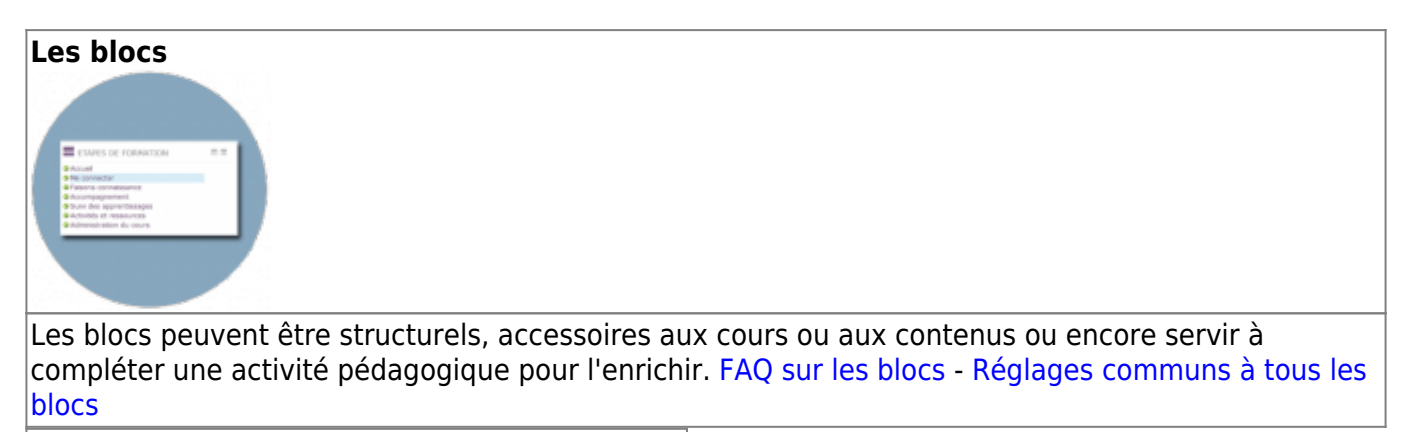

#### **Blocs structurels (Urbanisation, navigation)**

Les blocs structurels sont des fonctionnalités qui impactent la structure globale de Moodle, son organisation et l'urbanisation de son usage.

- [Accès réseau aux élèves/Group Network](https://docs.activeprolearn.com/doku.php?id=blocks:groupnetwork)  Délégation du contrôle des droits de circulation dans le réseau MNET. RGPD ready
- [Livedesk](https://docs.activeprolearn.com/doku.php?id=blocks:livedesk)  Centralisation du support pédagogique via des forums. } >

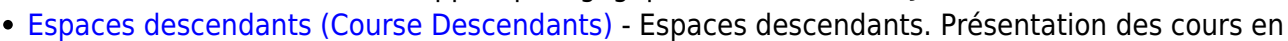

cursus/UE RGPD ready <u>Clean</u>

- [Formulaire contact \(Contactform\)](https://docs.activeprolearn.com/doku.php?id=blocks:contactform)  Formulaire général de contact.
- [Gestion des utilisateurs \(User Delegation\)](https://docs.activeprolearn.com/doku.php?id=blocks:userdelegation)  Délégation de création et gestion d'utilisateurs. Clean
- [Import de cours](https://docs.activeprolearn.com/doku.php?id=blocks:importcourses) Importation de cours (via backups) (administrateur) depuis un moodle distant. **RGPD** readv
- [Inscriptions externes \(ExtSignup\)](https://docs.activeprolearn.com/doku.php?id=blocks:extsignup) Inscription modérée d'étudiants extérieurs.
- [Mon plan de formation \(Course Ascendants\)](https://docs.activeprolearn.com/doku.php?id=blocks:courseascendants) Le bloc Mon plan de formation, est un accessoire aux stratégies de "metacours" qui permet une présentation des cours en cursus/UE avec

signalétique d'achèvement de cours. RGPD ready

- [Mutualisation et gestion de session/Déploiement de cours/Publication de cours \(Publishflow\)](https://docs.activeprolearn.com/doku.php?id=blocks:publishflow)  Publication de cours dans un catalogue ou dans un espace dédié à travers un réseau MNET. **Clean** RGPD ready
- [Navigation multi cours \(MultiCourse Navigation\)](https://docs.activeprolearn.com/doku.php?id=blocks:multicoursenavigation)  Navigation au sein d'un sommaire multicours avec prise en charge optionnelle du LTC <sup>1</sup> New RGPD ready
- [Navigation réseau de l'utilisateur \(User Mnet Hosts\)](https://docs.activeprolearn.com/doku.php?id=blocks:usermnethosts) Navigation contrôlée vers les hôtes du réseau. <sup>1</sup> maj 15/05/2017 RGPD ready
- [Notifications de cours \(course notification](https://docs.activeprolearn.com/doku.php?id=blocks:coursenotification) Notifications de relance à certaines dates clefs du déroulement du cours. Gestion d'un questionnaire d'évaluation à froid. Type QUALIOPI **RGPD** ready
- · [Où est Johnny ?](https://docs.activeprolearn.com/doku.php?id=blocks:whereis) Recherche d'utilisateurs dans un réseau de plates-formes interconnectées par MNET. RGPD ready
- [Recyclage de cours \(Course Recycle\)](https://docs.activeprolearn.com/doku.php?id=blocks:courserecycle) Politique de traitement de cours en fin de période scolaire.
- [VMoodle](https://docs.activeprolearn.com/doku.php?id=blocks:vmoodle) Virtualisation multi-tenant de Moodle < 2.8. RGPD ready

#### **Blocs accessoires fonctionnels du cours**

Les accessoires fonctionnels sont des blocs qui ajoutent au cours un outillage capable d'augmenter ou de faciliter les processus pédagogiques dans le cours.

- Mesure d'activité (Use Stats) Mesure d'activité et calculs de temps passé aux cours.
- Course Notifications (Automated course notifications)
- [Dashboard](https://docs.activeprolearn.com/doku.php?id=blocks:dashboard) -Élément de tableau de bord (requêtes statistiques) RGPD ready
- [Equipes \(Teams\)](https://docs.activeprolearn.com/doku.php?id=blocks:teams) *pédagogie inversée* Auto-construction d'équipes/groupes par les étudiants. **n** Clean
- [Notes personnelles/User Memo](https://docs.activeprolearn.com/doku.php?id=blocks:usermemo)  Prise de notes sur l'espace de cours. RGPD ready
- [Assistant de récupération des devoirs/AssignDownload](https://docs.activeprolearn.com/doku.php?id=blocks:assigndownload) Récupération différentielle des devoirs dans un zip. RGPD ready

**Blocs accessoires de contenus**

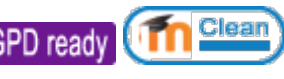

Les accessoires de contenus sont des blocs qui aident d'une manière ou d'une autre à la présentation et à la publication de contenus dans l'espace pédagogique.

- [WP-Cumulus](https://docs.activeprolearn.com/doku.php?id=blocks:wpcumulus) Un nuage de tags.
- **Tn** Clean • [Chronometer](https://docs.activeprolearn.com/doku.php?id=blocks:chronometer) - Chronomètre. RGPD ready
- [EditableContentHTML](https://docs.activeprolearn.com/doku.php?id=blocks:editablecontenthtml)  Un bloc HTML dont certains rôles non auteurs peuvent modifier le contenu. RGPD ready
- [GroupSpecificHTML](https://docs.activeprolearn.com/doku.php?id=blocks:groupspecifichtml)  Contenu spécifique à certains groupes. RGPD read
- [RoleSpecificHTML](https://docs.activeprolearn.com/doku.php?id=blocks:rolespecifichtml) Contenu spécifique à certains rôles. RGPD ready
- · [ProfileSpecificHTML](https://docs.activeprolearn.com/doku.php?id=blocks:profilespecifichtml)  Contenu spécifique sur règle de profil. RGPD ready
- · [ProfileSelectorHTML](https://docs.activeprolearn.com/doku.php?id=blocks:profileselectorhtml)  Contenu spécifique par sélecteur de profil. RGPD ready

#### **Blocs accessoires d'activités ou d'autres composants**

Les accessoires d'activité complètent le fonctionnement d'un module d'activité pour enrichir l'expérience pédagogique, la capacité de suivi ou d'auto-conduite des apprentissages.

- [Notes importantes sur les questions dans Moodle](https://docs.activeprolearn.com/doku.php?id=blocks:userquizmonitor:manage)
- [Comportement des quiz/Quiz behaviour](https://docs.activeprolearn.com/doku.php?id=block:quizbehaviour)  Modification du comportement standard des quiz.
- [Comportement des bases de données](https://docs.activeprolearn.com/doku.php?id=block:databehaviour)  Modification du comportement standard de l'activité base de données.
- [Prépositionnement \(AuditQuiz Results\)](https://docs.activeprolearn.com/doku.php?id=block:auditquizresults) Prépositionnement de connaissance à partir de quizs Clean du cours.
- [Quiz Dynamic Key](https://docs.activeprolearn.com/doku.php?id=block:quizdynkey)  Bloc en appui des tests qui permet la modification régulière des mots de passe d'accès. RGPD ready
- [Progrès de quiz \(Quiz Progress\)](https://docs.activeprolearn.com/doku.php?id=block:quizprogress) Bloc Graphe les résultats de plusieurs tentatives de quiz en un graphe de progression. RGPD ready
- [Résumé des temps pédagogiques \(Block LTC\)](https://docs.activeprolearn.com/doku.php?id=block:learningtimecheck)  Bloc d'agrégation des différents statuts des modules LearningTimeCheck implantés dans le cours avec affichage d' un état de progression

des utilisateurs, signal utilisateurs inactifs. RGPD ready

- [Volume CMS \(CMS navigation\)](https://docs.activeprolearn.com/doku.php?id=block:cmsnavigation)  Bloc d' accessoires d'accès à des volumes documentaires CMS intégrés. RGPD ready
- [Module de page \(PageModule\)](https://docs.activeprolearn.com/doku.php?id=block:pagemodule) Bloc "technique" permettant de généraliser la mise en page dans le format "page". RGPD ready
- [Bloc Sommaire/Page Tracker](https://docs.activeprolearn.com/doku.php?id=block:pagetracker)  Un bloc "sommaire de cours" avec suivi de visite pour le format "page" RGPD ready
- [Ressources mutualisées \(Shared Resources\)](https://docs.activeprolearn.com/doku.php?id=block:sharedresources) Un bloc d'outillage de conversion pour les ressources mutualisées. RGPD ready
- [Bloc Exporteur d'activités \(Activity Publisher\)](https://docs.activeprolearn.com/doku.php?id=block:activitypublisher) Un bloc pour archiver ressources et activités et

les envoyer dans la bibliothèque de ressources partagées. RGPD ready

- [Limites utilisateur des tentatives \(User Quiz Limit\)](https://docs.activeprolearn.com/doku.php?id=block:userquizlimit) Un bloc pour limiter le nombre de tentatives Clean à un quiz PAR UTILISATEUR.
- [Plateau de révisions \(User Quiz Monitor\)](https://docs.activeprolearn.com/doku.php?id=block:userquizmonitor)  *Pédagogie inversée.*Un bloc mettant en scène un ensemble de quiz pour forger un dispositif de révision massive d'une base de connaissance complexe.
- Course Notifications Notifications automatiques de cours.
- [Bloc contenu distant](https://docs.activeprolearn.com/doku.php?id=block:remotecontent) : Ce bloc permettra d'ntégrer dans Moodle n'importe quel contenu provenant de l'extérieur, que le contenu soit du html ou résultat d'un Web service.
- [Bloc pour l'auto-enregistrement par QRCode](https://docs.activeprolearn.com/doku.php?id=block:self_check_in) : Ce bloc permet aux enseignants de projeter un QRCode permettant aux présents non enregistrés de créer leur profil sur Moodle.

#### **Blocs fonctionnels de la boutique**

- [Services commerciaux \(Shop Access\)](https://docs.activeprolearn.com/doku.php?id=block:shopaccess)  Bloc d'accès au front-office commercial. RGPD ready
- [Mes produits \(Shop Products\)](https://docs.activeprolearn.com/doku.php?id=block:shopproducts) Un bloc accessoire de boutique pour l'espace client Liste de mes produits. RGPD ready Tra Clean
- [Mes factures \(Shop Bills\)](https://docs.activeprolearn.com/doku.php?id=block:shopbills) Un bloc accessoire de boutique pour l'espace client Liste de mes factures. RGPD ready
- Clean • [Panier \(Shop Total\)](https://docs.activeprolearn.com/doku.php?id=block:shoptotal) - Un bloc Sommateur du panier d'achat. RGPD ready
- [Attribution de sièges provisionnés \(Shop Course Seats\)](https://docs.activeprolearn.com/doku.php?id=block:shopcourseseats)  Un bloc accessoire d'attribution de sièges dans le cours. RGPD ready Clean
- [Remises \(Shop Discounts\)](https://docs.activeprolearn.com/doku.php?id=block:shopdiscounts)  Un bloc des remises et offres commerciales en boutique. **Clean RGPD** ready
- [Crédits pédagogiques \(My Credits\)](https://docs.activeprolearn.com/doku.php?id=block:mycredits) Un bloc d'affectation de crédits à consommer via achat boutique. RGPD ready

# **Les filtres**

—-

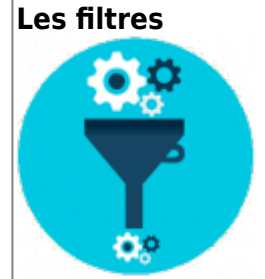

Les filtres sont des composants ou plugins responsable du traitement des différents flux de textes qui sont affichés sur les écrans des plateformes Moodle.

[Filtre multilangue amélioré](https://docs.activeprolearn.com/doku.php?id=filter:multilangenhanced) - Un filtre corrigeant des défauts de comportement du filtre standard

sur des contenus HTML imbriqués. \* RGPD ready

[Filtre de liaison Wikipedia](https://docs.activeprolearn.com/doku.php?id=filter:wikipediacalls) - Un filtre pour lier simplement des mots vers les articles Wikipedia

correspondants. RGPD ready **Th** Clean

[Filtre d'injection de contenu CMS](https://docs.activeprolearn.com/doku.php?id=filter:cms) - Un filtre pour insérer des contenus publiés dans le CMS dans les contenus de Moodle. RGPD ready

### **Les formats de cours**

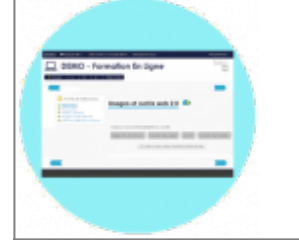

Les formats de cours sont responsable de la disposition du rendu à l'intérieur du cours, de son organisation apparente et de l'organisation de son édition.

[Page](https://docs.activeprolearn.com/doku.php?id=format:page) - Un des plus puissants formats de cours pour Moodle, multi pages hiérarchiques, libre placement.

## **Les méthodes d'authentification**

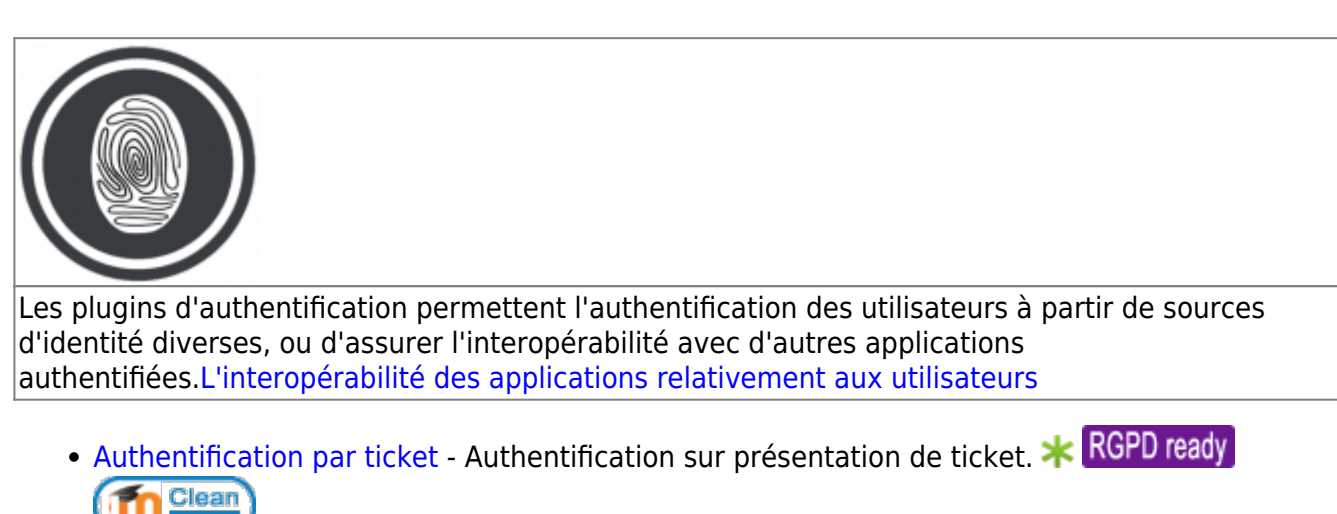

- [GRR](https://docs.activeprolearn.com/doku.php?id=auth:grr)  SSO avec GRR. (plus maintenu).
- [MultiMnet](https://docs.activeprolearn.com/doku.php?id=auth:multimnet) Une authentification pour réseau "total" de Moodle en multi-composantes distribués.
- [Authentification par digicode](https://docs.activeprolearn.com/doku.php?id=auth:digicode) Authentification par digicode façon "interface bancaire B to C"
- [Authentification via NetYpareo](https://docs.activeprolearn.com/doku.php?id=auth:netyareo) Authentification pour logiciel Net Yparéo de l'éditeur YMAG
- [Authentification via Drupal](https://docs.activeprolearn.com/doku.php?id=auth:drupal) Authentification pour CMS Drupal
- [Auto-enregistrement par QRCode](https://docs.activeprolearn.com/doku.php?id=auth:selfcheckin) Authentification des utilisateurs auto-enregistrés par la procédure du [Bloc pour l'auto-eregistrement par QRCode](https://docs.activeprolearn.com/doku.php?id=block:selfcheckin).

## **Les méthodes d'inscription**

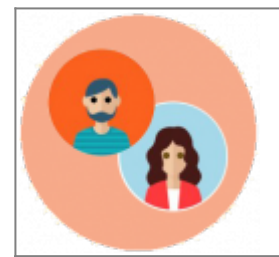

Les méthodes d'inscription outillent la façon dont on associe des utilisateurs aux cours pour y avoir une activité dépendant de son rôle. Les méthode d'inscription de Moodle peuvent être manuelles, automatiques, interactives ou non, pilotées par des données ou des événements.

Depuis Moodle 2, les méthodes d'inscription sont cumulables pour un même cours, ce qui permet des configurations très riches et flexibles de l'administration des inscriptions.

ActiveProLearn gère plusieurs variantes spécifiques de méthodes d'inscription. La première, l'inscription différée par cohorte permet de réaliser **à l'avance** une planification automatique et programmée des inscriptions de certains groupes dans les cours. La deuxième permet de limiter l'auto-inscription "naturelle et implicite" à un ensemble d'utilisateurs ciblés par leur profil. La troisième est utilisée dans le cadre de ventes de formations via le composant boutique.

#### [En savoir plus sur les méthodes d'inscription](https://docs.activeprolearn.com/doku.php?id=methodeinscriptions)

- · [Inscriptions différées par cohortes](https://docs.activeprolearn.com/doku.php?id=enrol:delayedcohort) RGPD ready
- [Inscriptions par cohortes \(filtrées\)](https://docs.activeprolearn.com/doku.php?id=enrol:cohortrestricted)  $\bigstar$  RGPD ready
- [Inscription implicite sur champ de profil / EnrolProfileField](https://docs.activeprolearn.com/doku.php?id=enrol:profilefield) RGPD ready
- Clean • [Inscription par crédits pédagogiques](https://docs.activeprolearn.com/doku.php?id=enrol:trainingcredits)  $\mathbf \ast$
- [Inscription synchronisées](https://docs.activeprolearn.com/doku.php?id=enrol:sync) Un plugin pour "marquer" les inscriptions issues d'une automatisation

d'alimentation (compatible avec plusieurs alimenteurs) RGPD ready

[Inscriptions auto-enregistrées par QRCode](https://docs.activeprolearn.com/doku.php?id=enrol:self_check_in) Marque et active l'auto-inscription des utilisateurs auto-enregistrés par QRCode :RGPD:

## **Les conditions de disponibilité**

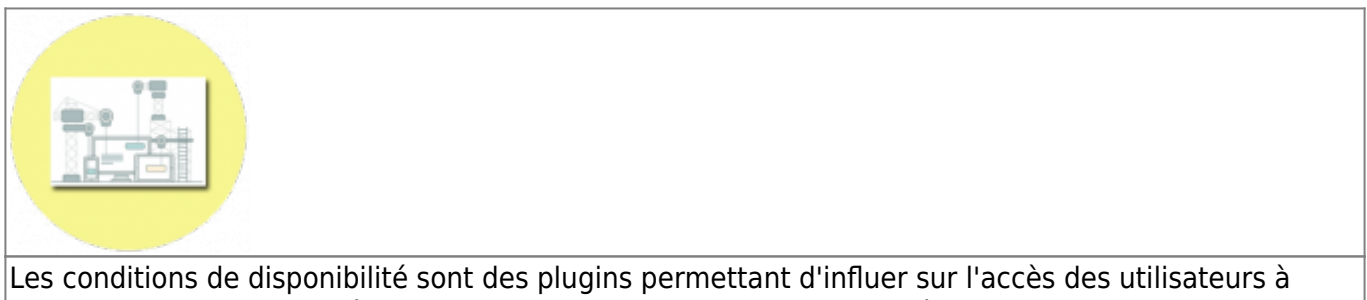

certains contenus (activités, ressources ou sections) en fonction de règles applicables et combinables.

[Jours](https://docs.activeprolearn.com/doku.php?id=availability:days) - Permet de planifier des activités et ressources à partir de certains jours à compter de la

Th Clean date de début du cours. RGPD ready

- [Semaine](https://docs.activeprolearn.com/doku.php?id=availability:week)  Permet de planifier des activités et ressources sur plusieurs semaines relatives à la date de début du cours. RGPD ready **11 Clean**
- [Temps passé dans un cours](https://docs.activeprolearn.com/doku.php?id=availability:coursetime) Permet de déclencher des ouvertures d'activités ou de ressources après qu'un certain temps d'apprentissage ait été constaté dans un cours. RGPD ready Clean
- [Temps passé dans une section \(ou page\)](https://docs.activeprolearn.com/doku.php?id=availability:sectiontime) Permet de déclencher des ouvertures d'activités ou de ressources après qu'un certain temps d'apprentissage ait été constaté dans une section (ou

page pour le format page) de cours. RGPD ready (TTT Glean) :NEW:

## **Les types de question**

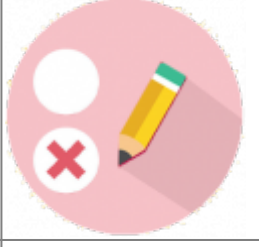

Les types de question définissent des questions de test avec un fonctionnement, un comportement, ou encore une présentation particulière.

- Clean • [Grille de questions simples](https://docs.activeprolearn.com/doku.php?id=questiontype:splitset) RGPD ready
- [Question aléatoire à contrainte](https://docs.activeprolearn.com/doku.php?id=questiontype:randomconstrained)

# **Les règles d'accès aux tests**

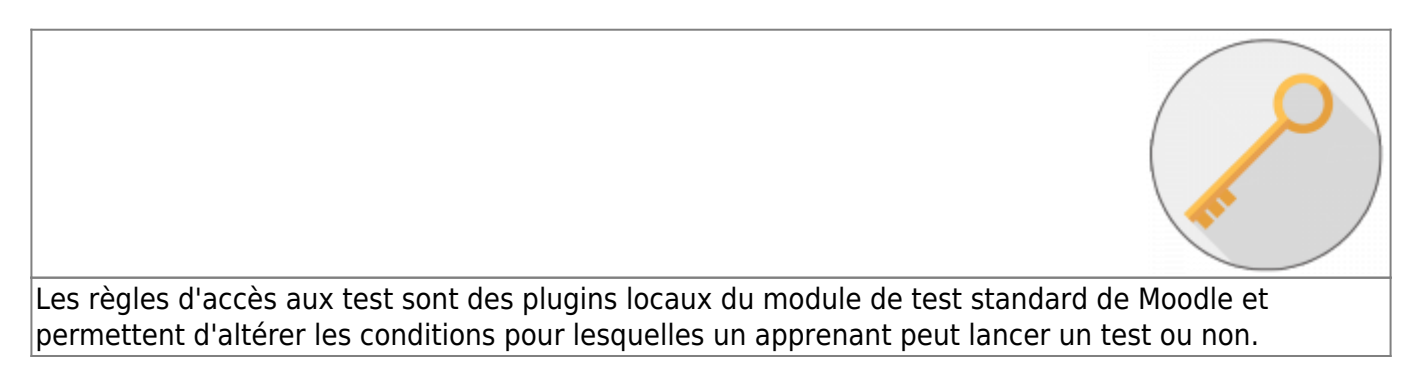

- [Choix des questions par l'utilisateur](https://docs.activeprolearn.com/doku.php?id=quizaccess:chooseconstraints) Permet à l'utilisateur d'orienter le choix de questions aléatoires dynamiques vers des espaces de révision ciblés. Il fonctionne avec le [type de](https://docs.activeprolearn.com/doku.php?id=questiontype:randomconstrained) [question aléatoire à contrainte](https://docs.activeprolearn.com/doku.php?id=questiontype:randomconstrained).
- [Crédit de tentatives propre à l'utilisateur](https://docs.activeprolearn.com/doku.php?id=quizaccess:usernumattempts)  Permet de limiter chaque utilisateur individuellement à un nombre de tentatives défini dans son profil.

Clean

# **Les dépôts documentaires**

### **Les dépôts documentaires**

La librairie documentaire intégrée Moodle, et les composants liés à des outils de GED externe

- [nuxeouworkspace](https://docs.activeprolearn.com/doku.php?id=repository:nuxeouworkspace) Espace documentaire Nuxeo de l'utilisateur courant.
- [nuxeoworkspaces](https://docs.activeprolearn.com/doku.php?id=repository:nuxeoworkspaces) Espaces documentaires Nuxeo partagés.
- [Sharedresources](https://docs.activeprolearn.com/doku.php?id=repository:sharedresources)  Dépot sur la librairie mutualisée de ressources.

# **Les outils d'administration**

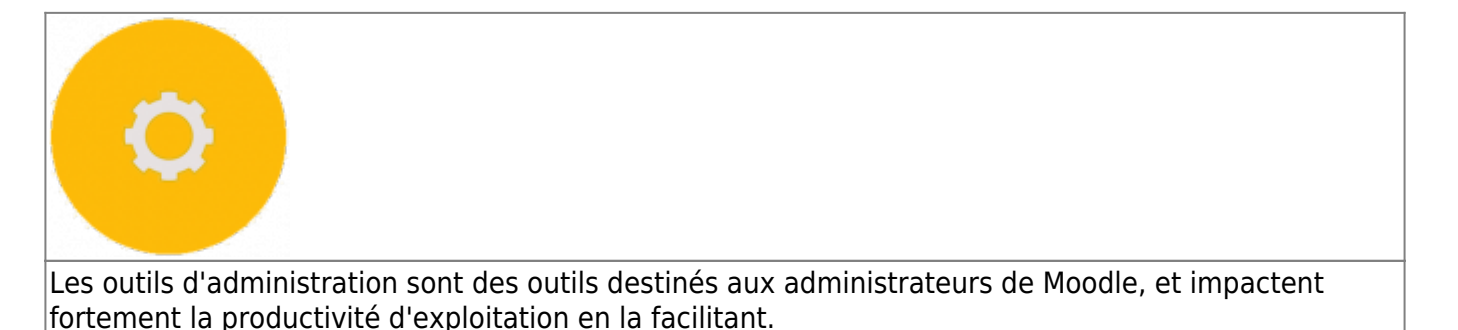

- [Backup Manager](https://docs.activeprolearn.com/doku.php?id=tool:backupmanager)  Un outil de gestion et d'optimisation globales des volumes de sauvegarde. **RGPD** readv
- [Delivery](https://docs.activeprolearn.com/doku.php?id=tool:delivery)  Un outil de pilotage de mise à jour du code de Moodle à partir de dépôt versionnés de projet. RGPD ready
- [File Check](https://docs.activeprolearn.com/doku.php?id=tool:filecheck) Un outil de vérification de l'intégrité du stockage de fichiers dans moodledata. **RGPD ready**
- [Moniteur de cron](https://docs.activeprolearn.com/doku.php?id=tool:cronmonitor)  Surveille le fonctionnement de la tâche cron de Moodle. RGPD ready
- [Tool MnetUsers \(Outil de propagation d'utilisateurs MNET\)](https://docs.activeprolearn.com/doku.php?id=tool:mnetusers)  Un outil de gestion des profils réseau MNET et de déplacement de profils. RGPD ready
- [Console MoodleScript](https://docs.activeprolearn.com/doku.php?id=tool:moodlescript) Une console interactive pour le test et l'exécution de langage MoodleScript. RGPD ready
- [Exporter les inscrits dans une cohorte](https://docs.activeprolearn.com/doku.php?id=tool:cohortfromcourse)  Un outil qui récupère les inscrits à un cours et fabrique une cohorte centrale à partir de ces inscrits. RGPD ready
- [Gestion des alimentations Tool Sync](https://docs.activeprolearn.com/doku.php?id=tool:sync)  Synchronisation des entités métier par fichier CSV.
- [User LDAP Invite](https://docs.activeprolearn.com/doku.php?id=tool:userldapinvite) Un outil pour "inviter" dans Moodle des utilisateurs présents dans l'annuaire

Clean LDAP et non encore inscrits dans Moodle. RGPD ready

- [Tool Database cleaner](https://docs.activeprolearn.com/doku.php?id=tool:dbclearner)  Nettoyage de base de donnée. NOUVEAU !
- [Tool LifeCycle Cycle de vie des cours](https://docs.activeprolearn.com/doku.php?id=tool:lifecycle)  Cycle de vie des cours. NOUVEAU !
- [Tool SessionArchiver Un outil d'archivage des cours](https://docs.activeprolearn.com/doku.php?id=tool:sessionarchiver) PRELIMINARY DRAFT !

## **Les rapports**

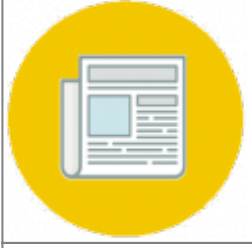

Les rapports permettent de mettre en forme des données issues des différents modèles gérés par Moodle. Il prennent différentes formes suivant les besoins.

- **Th** Clean • [TrainingSessions](https://docs.activeprolearn.com/doku.php?id=report:trainingsessions) TS - Rapports structurés de temps d'usage. \*
- [LearningTimeCheck](https://docs.activeprolearn.com/doku.php?id=report:learningtimecheck)  Rapports de checklist de temps pédagogiques transverses aux cours. Clean
- [Patches](https://docs.activeprolearn.com/doku.php?id=report:patches) -Maîtriser les adaptations locales de code non standard en les répertoriant dans un rapport de patchs. RGPD ready
- [VMoodle](https://docs.activeprolearn.com/doku.php?id=reportvmoodle) -Dans un réseau de plates-formes virtualisées, obtenez des indicateurs consolidés sur tout le réseau. RGPD ready
- [Rapport de révision \(plateau de révision\)](https://docs.activeprolearn.com/doku.php?id=report:examtraining)
- [ETL](https://docs.activeprolearn.com/doku.php?id=reportetl) Un extracteur générique ETL pour extraire des données fortement qualifiées de Moodle, en vue de l'alimentation de cubes décisionnels.
- [Rapport Zabbix](https://docs.activeprolearn.com/doku.php?id=report:zabbix) Un collecteur de données pour une supervision externe dans un modèle Zabbix. :NOUVEAU:

## **Les thèmes**

ActiveProLearn à développé une souche de thème intégrant des fonctionnalités spécifiques destinées à une intégration précise de certains comportements : Le thème Essential FEL est dérivé du thème très populaire Essential (entre Moodle 2.4 et Moodle 2.8). Le thème Forson FEL est dérivé du thème très populaire Fordson (base boost boostrap)

- [Essential FEL](https://docs.activeprolearn.com/doku.php?id=theme:essentialfel)
- [Pioneer FEL](https://docs.activeprolearn.com/doku.php?id=theme:pioneerfel)
- [Fordson FEL \(à partir de Moodle 3.5\)](https://docs.activeprolearn.com/doku.php?id=theme:fordsonfel)
- [KlassPlace \(à partir de Moodle 3.7\)](https://docs.activeprolearn.com/doku.php?id=theme:klassplace) Un thème puissant a forte exposition marketing sur la page

avant et des encarts de communication internes.

## **Les extensions locales**

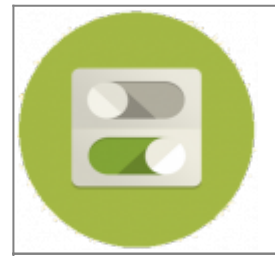

Les composants "local" sont des composants transverses qui ne présentent aucune des caractéristiques connues d'un plugin spécialisé.

- [Catalogue de cours \(Course Index\)](https://docs.activeprolearn.com/doku.php?id=local:courseindex)  Catalogue d'indexation et d'exposition des cours. RGPD ready
- [GroupCopy](https://docs.activeprolearn.com/doku.php?id=local:groupcopy)  Une fonction supplémentaire de copie rapide de groupes entre cours.
- [CMS](https://docs.activeprolearn.com/doku.php?id=local:cms) Un système de publication de pages CMS documentaires indépendant des cours. Clean
- [CourseTemplates/Modèles de cours](https://docs.activeprolearn.com/doku.php?id=local:coursetemplates) Gestion de modèles de cours. RGPD ready
- **[ENT Installer](https://docs.activeprolearn.com/doku.php?id=local:entinstaller)** Outil d'alimentation spécifique intégration ENT Education Nationale. RGPD ready **Clean**
- Local:LdapAdditions/Ldap Additions Additions fonctionnelles à la synchronisation ldap/cas. (OBSOLETE. Remplacé par le plugin [ENT\\_installer](https://docs.activeprolearn.com/doku.php?id=local:entinstaller))
- [LocalMy Mon Moodle amélioré](https://docs.activeprolearn.com/doku.php?id=local:my) Une reconstruction de la stratégie de tableau de bord usager (page Tableau de bord ou MY) à l'aide de widgets extensibles.
- [Librairies Nuxeo](https://docs.activeprolearn.com/doku.php?id=local:nuxeolibs)  Librairies centrale NUXEO. RGPD ready
- [MoodleScript : Un moteur de script pour moodle](https://docs.activeprolearn.com/doku.php?id=local:moodlescript) RGPD ready
- [Librairie de ressources centralisée et partagée \(Shared resources\)](https://docs.activeprolearn.com/doku.php?id=local:sharedresources) Moteur de librairie **Th** Clean documentaire
	-
- [Shop](https://docs.activeprolearn.com/doku.php?id=local:shop) Backoffice de vente en ligne pour (et dans) Moodle
- [StaticGUITexts](https://docs.activeprolearn.com/doku.php?id=local:staticguitexts)  Une méthode simple pour injecter des contenus statiques administrables
- (administrateur) dans l'interface de la plate-forme. RGPD ready
- [Formulaires en onglets \(Tabbed QuickForm\)](https://docs.activeprolearn.com/doku.php?id=local:tabbedquickform)  Amélioration visuelle des formulaires / Tuning fin de moodle. RGPD ready
- [TechnicalSignals](https://docs.activeprolearn.com/doku.php?id=local:technicalsignal) Gère et affiche des signalisations d'exploitation. RGPD ready
- [VFLibs](https://docs.activeprolearn.com/doku.php?id=local:vflibs)  (une collection de librairies mutualisées pour les composants MyLearningFactory/APL. **RGPD** ready
- [VMoodle >= 2.8](https://docs.activeprolearn.com/doku.php?id=local:vmoodle)  Reconstruction d'une partie du bloc VMoodle en plugin local pour une meilleure intégration au core. RGPD ready
- [Equipement utilsateur /User Equipment](https://docs.activeprolearn.com/doku.php?id=local:userequipment) -*Pédagogie inversée* Un tuning individuel des fonctionnalités accessibles : Board des équipements affectés. Et nouveau sélécteur d'activité.
- [Synchronisation de données Dolibar](https://docs.activeprolearn.com/doku.php?id=local:dolibarr)  Complément de remontées de données pour le CRM Dolibar.
- [Moteur de recherche global](https://docs.activeprolearn.com/doku.php?id=local:search) : Le moteur de recherche Lucène original de Moodle, fonctionnant

en local sans applicatif tiers.

[Notes relatives à la mise en œuvre de certaines librairies locales](https://docs.activeprolearn.com/doku.php?id=notes_relatives_a_la_mise_en_%C5%93uvre_de_certaines_librairies_locales)

# **Les outils périphériques**

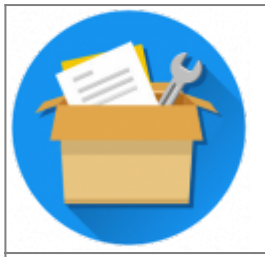

Les outils périphériques manipulent des ressources Moodle, les bases de code ou des composants de l'environnement d'exploitation de Moodle.Bien qu'en rapport avec Moodle, ces outils n'utilisent pas le "framework" Moodle et ne font pas partie de la technologie Moodle en soi. Ces outils peuvent être développés dans des technologies diverses, php, shell script, powershell, sous des environnements divers. Actuellement la priorité reste malgré tout un environnement Linux.

- [Moodle Memcached Manager](https://docs.activeprolearn.com/doku.php?id=moodle_memcached_manager)  Outil de gestion d'instances de cache memcached. (obsolete)
- [Moodle Code Toolkit](https://docs.activeprolearn.com/doku.php?id=moodle_code_toolkit) Set d'outillage de développement.

## **Le labo**

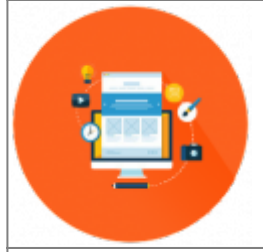

Les entrées du laboratoire sont des composants en cours de développement qui peuvent présenter une certaine incomplétion ou des fonctionnalités encore non terminées. Dans cette catégorie peuvent apparaître des composants assez matures mais qui ne sont pas assez expérimentés et testés pour être immédiatement utilisables en production. Cependant, les différentes fonctionnalités offrent une vraie valeur ajoutée à la pédagogie.

#### **En projet**

- [CognitiveFactory](https://docs.activeprolearn.com/doku.php?id=modcognitivefactory) Module de création d'exercices cognitifs.
- [SharedEvaluation](https://docs.activeprolearn.com/doku.php?id=modsharedevaluation) Un module "évaluateur" pour évaluer des objets évaluables.
- [ThreeSixty](https://docs.activeprolearn.com/doku.php?id=modthreesixty)  Version mise à jour du composant ThreeSixty 1.9 évaluation 360°.
- [Session Archiver](https://docs.activeprolearn.com/doku.php?id=localsessionarchiver)  Un mécanisme d'archivage massif de sessions de cours dans une instance d'archive.
- Gestion du plan de formation
- [Conversion de et vers format page](http://docs.activeprolearn.com/doku.php?id=format:page:conversion:spec)
- Voir doc interne privée
- tests de prépositionnement : cours obligatoire en options au lieu d'autoinscription
- Admin settings :  $\bullet$  Composant en cours Rôle admin dégradé pour instanciation vmoodle

#### [Revenir au catalogue](https://docs.activeprolearn.com/doku.php?id=start) - [Index par sous-ensembles fonctionnels](https://docs.activeprolearn.com/doku.php?id=pluginsets)

From: <https://docs.activeprolearn.com/>- **Documentation Moodle ActiveProLearn**

Permanent link: **<https://docs.activeprolearn.com/doku.php?id=plugins&rev=1682501603>**

Last update: **2024/04/04 15:52**

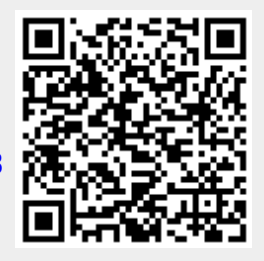